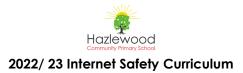

|    | Autumn 1                                                                                                    | Autumn 2                                                                                                    | Spring 1                                                                                                    | Spring 2                                                                                                    | Summer 1                                                                                                    | Summer 2                                                                                                    |
|----|----------------------------------------------------------------------------------------------------|----------------------------------------------------------------------------------------------------|----------------------------------------------------------------------------------------------------|----------------------------------------------------------------------------------------------------|----------------------------------------------------------------------------------------------------|----------------------------------------------------------------------------------------------------|
| Y1 | Internet Safety                                                                                                    | Internet Safety                                                                                                    | Internet Safety                                                                                                    | Internet Safety                                                                                                    | Internet Safety                                                                                                    | Internet Safety                                                                                                    |
|    | <ul> <li>Computer systems and networks –<br/>technology around us <ol> <li>To identify technology.</li> <li>To identify a computer and<br/>its main parts.</li> <li>To use my finger to control<br/>the curser on the screen.</li> <li>To use a keyboard to type<br/>on an iPad.</li> <li>To use a keyboard to text.</li> <li>To create rules for using<br/>technology responsibly.</li> </ol> </li> <li>Planning from Teach Computing.</li> </ul> | <ul> <li>Creating Media – Seesaw</li> <li>1. To use Seesaw to create a document</li> <li>2. To use Seesaw to draw a picture</li> <li>3. To use Seesaw to add text</li> <li>4. To use Seesaw to add shapes</li> <li>5. To use Seesaw to add audio</li> </ul> Everyone Can Create Teacher Guide for Early Learners Drawing (page 3): Chapter 1 Patterns <ol> <li>Students will be able to:</li> <li>Draw different kinds of lines using a variety of pens and brushes.</li> <li>Experiment with methods for creating and combining shapes.</li> <li>Practise making patterns</li> </ol> | <ul> <li>Data and information <ol> <li>To label objects</li> <li>To identify that objects can be counted</li> <li>To describe objects in different ways</li> <li>To count objects with the same properties</li> <li>To compare groups of objects</li> <li>To answer questions about groups of objects</li> </ol> </li> <li>Planning from Teach Computing.</li> </ul> | <ul> <li>Coding - Programming A<br/>using floor robots (must be<br/>taught before B)</li> <li>1. To explain what a<br/>given command will<br/>do.</li> <li>2. To act out a given<br/>word.</li> <li>3. To combine<br/>'forwards and<br/>backwards'<br/>commands to make<br/>a sequence.</li> <li>4. To combine four<br/>direction commands<br/>to make sequences.</li> <li>5. To plan a simple<br/>programme.</li> <li>6. To find more than<br/>one solution to a<br/>problem.</li> </ul> | <ul> <li>Everyone Can Create Teacher Guide for<br/>Early Learners Photo (page 42): Chapter<br/>3 Edit Photos</li> <li>Students will be able to: <ol> <li>Crop photos to make the<br/>subject of each shot stand out<br/>more.</li> <li>Change colour photos to black<br/>and white.</li> <li>Use Markup to draw on a photo<br/>and add text.</li> </ol> </li> <li>Everyone Can Create Teacher Guide<br/>for Early Learners<br/>Apple Education<br/>https://books.apple.com/gb/book/ever<br/>yone-can-create-teacher-guide-for-<br/>early-learners/id1479892110.</li> <li>OR</li> </ul>                                                                                                    | <ul> <li>Coding: Programming B using<br/>Scratch jr.</li> <li>1. To choose a<br/>command for a given<br/>purpose.</li> <li>2. To show that a series<br/>of commands can be<br/>joined together.</li> <li>3. To identify the effects<br/>of changing a value.</li> <li>4. To explain that each<br/>sprite has its own<br/>instructions.</li> <li>5. To design the parts of<br/>a project.</li> <li>6. To use my algorithm to<br/>create a program.</li> <li>Planning from Teach<br/>Computing.</li> </ul> |
|    |                                                                                                    | using lines and shapes.<br>Everyone Can Create Teacher<br>Guide for Early Learners<br>Apple Education<br>https://books.apple.com/gb/book/e<br>veryone-can-create-teacher-guide-<br>for-early-learners/id1479892110                                                                                                    |                                                                                                    | Planning from Teach<br>Computing.                                                                                                    | <ul> <li>Everyone Can Create Teacher Guide for<br/>Early Learners Video (page 52): Chapter<br/>1 Introduce Yourself</li> <li>Students will be able to: <ol> <li>Record, play and delete<br/>individual clips.</li> <li>Improve videos by choosing<br/>simple, uncluttered<br/>backgrounds.</li> <li>Make videos sound better by<br/>speaking clearly and recording<br/>in quiet locations.</li> <li>Use the front-facing camera to<br/>record a selfie video.</li> </ol> </li> <li>Everyone Can Create Teacher Guide<br/>for Early Learners</li> <li>Apple Education<br/>https://books.apple.com/gb/book/ever<br/>yone-can-create-teacher-guide-for-<br/>early-learners/id1479892110</li> </ul> |                                                                                                    |

| Internet Safety                                                                                                    | Internet Safety                                                                                                    | Internet Safety                                                                                                    | Internet Safety                                                                                                    | Internet Safety                                                                                                    |  |
|----------------------------------------------------------------------------------------------------|----------------------------------------------------------------------------------------------------|----------------------------------------------------------------------------------------------------|----------------------------------------------------------------------------------------------------|----------------------------------------------------------------------------------------------------|--|
| <ul> <li>Computer systems and networks –<br/>IT around us</li> <li>1. To recognise the uses and<br/>features of Information<br/>Technology</li> <li>2. To identify the uses of<br/>information technology in<br/>the school</li> <li>3. To identify IT beyond school</li> <li>4. To explain how IT helps us</li> <li>5. To explain how to use IT<br/>safely</li> <li>6. To recognise that choices<br/>are made when using IT</li> <li>Planning from Teach Computing</li> </ul>                         | Creating media: Photo Chapter 2:<br>Portraits<br>You'll be able to:<br>1. Backlight your subject for a<br>silhouette effect.<br>2. Apply filters to enhance the<br>mood.<br>3. Use Markup tools to retouch<br>photos<br>Everyone Can CreatePhoto<br>Apple Education<br>https://books.apple.com/gb/book/e<br>veryone-can-<br>createphoto/id1440211371<br>OR<br>Creating media: Video Chapter 1:<br>Your First Movie<br>You'll be able to:<br>Trim and arrange clips.<br>Add a musical soundtrack to<br>enhance the mood.<br>Use filters, titles, stickers, and other<br>effects to tell Da visual story.<br>Everyone Can Create Video<br>Apple Education<br>https://books.apple.com/gb/book/e<br>veryone-can-create-<br>video/id1440214280                                                                                                    | <ul> <li>Data and information <ol> <li>To recognise that we can count and compare objects using tally charts</li> <li>To recognise that objects can be represented as pictures</li> <li>To create a pictogram.</li> <li>To select objects by attribute and make comparisons.</li> <li>To recognise that people can be described by attributes.</li> <li>To explain that we can present information using devices.</li> </ol> </li> <li>Planning from Teach Computing</li> </ul>                                                                                                    | <ul> <li>Coding - Programming A using floor robots (must be taught before B)</li> <li>1. To describe a series of instructions as a sequence.</li> <li>2. To explain what happens when we change the order of instructions.</li> <li>3. To use logical reasoning to predict the outcome of a program.</li> <li>4. To explain that programming projects can have code and artwork.</li> <li>5. To design an algorithm.</li> <li>6. To create and debug a programme that I have written.</li> <li>Planning from Teach Computing</li> </ul>                                                                                                    | Everyone Can Crea<br>for Early Learners: M<br>Chapter 1 Rhythm a<br>Students will be able<br>1. Explore and<br>digital percu<br>2. Compose an<br>rhythmic pa<br>maintaining<br>3. Evaluate the<br>tracks, then<br>them<br>Everyone Can Crea<br>for Early Learners<br>Apple Education<br>https://books.apple<br>eryone-can-create-<br>early-learners/id147                                                                                                    |  |
| Internet safety                                                                                                    | Internet Safety                                                                                                    | Internet Safety                                                                                                    | Internet Safety                                                                                                    | Internet Safety                                                                                                    |  |
| <ul> <li>Computer systems and networks – connecting computers</li> <li>1. To explain how digital devices function</li> <li>2. To identify input and output devices</li> <li>3. To recognise how digital devices can change the way we work</li> <li>4. To explain how a computer network can be used to share information</li> <li>5. To explore how digital devices can be connected</li> <li>6. To recognise the physical components of a network</li> <li>Planning from Teach Computing.</li> </ul> | <ul> <li>Creating Media</li> <li>Creating Video: Chapter 2: Silent</li> <li>Movies</li> <li>You'll be able to:</li> <li>1. Frame a shot with the right amount of head room and nose room.</li> <li>2. Identify and capture multiple shot types.</li> <li>3. Add a grid in the Camera app to guide Shot composition.</li> <li>Everyone Can Create Video</li> <li>Apple Education</li> <li>https://books.apple.com/gb/book/e veryone-can-create-video/id1440214280</li> <li>This material may be protected by copyright.</li> </ul>                                                                                                    | <ul> <li>Data and Information: Branching<br/>Databases</li> <li>1. To create questions with<br/>yes/no answers</li> <li>2. To identify the object<br/>attributes needed to<br/>collect relevant data</li> <li>3. To create a branching<br/>database</li> <li>4. To explain why it is<br/>helpful for a database to<br/>be well structured</li> <li>5. To identify objects using<br/>a branching database</li> <li>6. To compare the<br/>information shown in a<br/>pictogram with a<br/>branching database</li> <li>https://www.j2e.com/jit5#branching</li> <li>Planning from Teach<br/>Computing.</li> </ul>                                                                                                    | CodingProgramming SequencingSounds: Scratch1. To explore a new<br>programming<br>environment2. To identify that<br>commands have an<br>outcome3. To explain that a<br>programme has a start4. To recognise that a<br>sequence of<br>commands can have<br>an order5. To change the<br>appearance of my<br>project6. To create a project<br>from a task descriptionPlanning from Teach<br>Computing.                                                                                                    | Coding:<br>Physical Coding Sp<br>https://edu.sphero.<br>Ory<br>Learning Objective:<br>1. I can practice<br>2. I can define a<br>3. I can create a<br>Blocks program                                                                                                    |  |
|                                                                                                    | <ul> <li>Computer systems and networks –<br/>II around us         <ol> <li>To recognise the uses and<br/>features of Information<br/>Technology</li> <li>To identify the uses of<br/>information technology in<br/>the school</li> <li>To identify II beyond school</li> <li>To explain how II helps us</li> <li>To explain how to use IT<br/>safely</li> <li>To recognise that choices<br/>are made when using IT</li> </ol> </li> <li>Planning from Teach Computing</li> <li>Internet safety</li> <li>Computer systems and networks –<br/>connecting computers         <ol> <li>To explain how digital<br/>devices function</li> <li>To identify input and output<br/>devices</li> <li>To recognise how digital<br/>devices can change the<br/>way we work</li> <li>To explain how a computer<br/>network can be used to<br/>share information</li> <li>To explore how digital<br/>devices can be connected</li> <li>To recognise the physical<br/>components of a networks</li> </ol> </li> </ul> | Computer systems and networks-<br>fractorid us       Creating media: Photo Chapter 2:<br>Portraits         1. To recognise the uses and<br>rechnology       I. To exclight your subject for a<br>silhouette effect.         2. To identify the uses of<br>information technology in<br>the school       I. Backlight your subject for a<br>silhouette effect.         3. To identify IT beyond school       To explain how to use IT<br>safely       I. To recognise that choices<br>are made when using IT         Planning from Teach Computing       OR         Computer systems and networks<br>connecting computers       Creating media: Video Chapter 1:<br>Your Tist Moxie<br>You'll be able to:<br>Tim and arrange clips.<br>Add a musical soundtrack to<br>enhance the mood.<br>Use filters, tilles, stickers, and other<br>effects to tell idea visual story.         Internet safety       Creating Media<br>Creating Media<br>Creating Media<br>Create Video<br>Apple Education<br>https://books.apple.com/gb/book/e<br>veryone-can-create-<br>video/id1440214280         Internet safety       Internet Safety         Computer systems and networks -<br>connecting computers       Creating Media<br>Creating Video: Chapter 2: Silent<br>Movies         1. To explain how digital<br>devices can change the<br>way we work       Internet Safety         2. To identify input and output<br>devices can be own digital<br>devices can be computer<br>network can be used to<br>share information       I. Identify and capture multiple<br>shot types.         3. To recognise the physical<br>components of a network       I. Add a grid in the ight Camera app<br>to guide ighth composition.         4. To explain how a computer<br>networ | Computer systems and networks-<br>It round us       Creating media: Photo Chapter 2:<br>Partials       Data and Information         1. To recognise the uses and<br>features of information<br>rechnology       Information<br>echnology       Information<br>echnology       Information<br>echnology         2. To identify the uses of<br>information technology in<br>the school       Information technology in<br>the school       Information<br>echnology       Information<br>echnology         3. To identify the uses of<br>information technology in<br>the school       Information<br>echnology       Information<br>echnology         4. To explain how to use IT<br>sofely       Everyone Can CreatePhoto<br>Apple Education<br>createphoto//dl14/0211371       Information<br>explain how to use IT<br>to are fird Movie<br>createphoto/dl14/0211371         Planning from Teach Computing       OR       To explain thow the can<br>present information using<br>devices.         Internet safety       Creating media: Video Chapter 1:<br>Your Fird Movie<br>Veryone Can Create Video<br>Apple Education<br>https://books.apple.com/gb/book/e<br>veryone.can.create-<br>video/id14/0211280       Planning from Teach Computing         Internet safety       Creating Media<br>Creating Media<br>Creating Media<br>Creating Media<br>Creating Video: Chapter 2: Stent<br>Movie       Data and Information: Branching<br>Database         1. To explain how digital<br>devices can change the<br>work can be used to<br>share information       Internet Safety       Data and Information: Branching<br>Database         1. To explain how digital<br>devices can change the<br>work can be used to<br>share information       To erecognise the works <td< td=""><td>Computer ystems and networks<br/>If around us         Creating media: Photo Chapter 2:<br/>Formation         Data and Information<br/>(corrector)         Control (corrector)         Control (corrector)           1. To recognise that we so<br/>the solution of information<br/>Technology         1. Backlight your subject for a<br/>single the arbor to be<br/>solution of the solution of the solution<br/>solution of the solution<br/>(corrector)         Data and Information<br/>(corrector)         Control (corrector)         Control (corrector)         Contro (corrector)         Control (corrector)         <td< td=""></td<></td></td<> | Computer ystems and networks<br>If around us         Creating media: Photo Chapter 2:<br>Formation         Data and Information<br>(corrector)         Control (corrector)         Control (corrector)           1. To recognise that we so<br>the solution of information<br>Technology         1. Backlight your subject for a<br>single the arbor to be<br>solution of the solution of the solution<br>solution of the solution<br>(corrector)         Data and Information<br>(corrector)         Control (corrector)         Control (corrector)         Contro (corrector)         Control (corrector) <td< td=""></td<> |  |

|                                                                                                    | Internet Safety                                                                                                    |
|----------------------------------------------------------------------------------------------------|----------------------------------------------------------------------------------------------------|
| Create Teacher Guide<br>rs: Music (page 77)<br>am and Beats<br>able to:<br>and play a variety of<br>ercussion instruments.<br>se and record simple<br>patterns while<br>hing a steady beat.<br>the quality of their<br>hen save and name<br>Create Teacher Guide<br>rs<br>n<br>ople.com/gb/book/ev<br>ate-teacher-guide-for-<br>11479892110 | <ul> <li>Coding: Programming B<br/>using Scratch jr.</li> <li>1. To explain that a<br/>sequence of<br/>commands has a<br/>start.</li> <li>2. To explain that<br/>sequence of<br/>commands has an<br/>outcome.</li> <li>3. To create a<br/>programme using a<br/>given design.</li> <li>4. To change a given<br/>design.</li> <li>5. To create a<br/>programme using<br/>my own design.</li> <li>6. To decide how my<br/>project can be<br/>improved.</li> <li>Planning from Teach<br/>Computing</li> </ul>                             |
| sphero Block 1<br>ero.com/cwists/categ<br>tives:<br>tice refactoring code.<br>te and use loops.<br>te and execute a<br>gram.                                                                                                    | Internet Safety<br>Creating Media<br>Sound: Garage Band<br>Chapter 2 Rhythm and<br>Drumbeats<br>You'll be able to:<br>1. Customise a virtual<br>drummer's performance<br>using Drummer.<br>2. Recognise note lengths<br>and common<br>percussion instruments.<br>3. Programme drum<br>sounds to create a<br>drumbeat using the<br>Beat Sequencer.<br>Everyone Can Create Music<br>Apple Education<br>https://books.apple.com/g<br>b/book/everyone-can-<br>create-music/id1440203050<br>This material may be<br>protected by copyright. |

|    |                                                                                                    |                                                                                                    |                                                                                                    | 1                                                                                                    |                                                                                                    |
|----|----------------------------------------------------------------------------------------------------|----------------------------------------------------------------------------------------------------|----------------------------------------------------------------------------------------------------|----------------------------------------------------------------------------------------------------|----------------------------------------------------------------------------------------------------|
|    |                                                                                                    | Creating Media<br>Photo: Chapter 4: Action<br>You'll be able to:<br>1. Take and select photos using<br>Burst mode.<br>2. Apply the long exposure<br>effect.<br>3. Animate your photos.<br>Everyone Can CreatePhoto<br>Apple Education<br>https://books.apple.com/gb/book/e<br>veryone-can-<br>createphoto/id1440211371                                                                                  |                                                                                                    |                                                                                                    |                                                                                                    |
| Y4 | Internet Safety                                                                                                    | Internet safety                                                                                                    | Internet safety                                                                                                    | Internet Safety                                                                                                    | Internet Safety                                                                                                    |
|    | <ul> <li>Computer systems and networks –<br/>the internet</li> <li>1. To describe how networks<br/>physically connect to other<br/>networks.</li> <li>2. To recognise how<br/>networked devices make<br/>up the internet</li> <li>3. To outline how websites<br/>can be shared via the<br/>World Wide Web</li> <li>4. To describe how content<br/>can be added and<br/>accessed on the WWW</li> <li>5. To recognise how the<br/>content of the WWW is<br/>created by people</li> <li>6. To evaluate the<br/>consequences of<br/>unreliable content</li> <li>Planning from Teach Computing.</li> </ul> | Creating Media<br>Photo: Chapter 5: Collage<br>Composition<br>You'll be able to:<br>1. Build a single composition<br>with multiple photos<br>and other graphic elements.<br>2. Hide parts of photos using<br>Instant Alpha.<br>3. Crop, mask, edit and layer<br>photos.<br>Everyone Can CreatePhoto<br>Apple Education<br>https://books.apple.com/gb/book/e<br>veryone-can-<br>createphoto/id1440211371 | <ul> <li>Data and Information: Data<br/>Logging</li> <li>1. To explain that data<br/>gathered over time can<br/>be used to answer<br/>questions.</li> <li>2. To use a digital devices<br/>to collect data<br/>automatically.</li> <li>3. To explain that data<br/>loggers collect 'data<br/>points' from sensors</li> <li>4. To use data collected to<br/>find information</li> <li>5. To identify the data<br/>needed to answer<br/>questions</li> <li>6. To use collected data to<br/>answer questions</li> <li>Planning from Teach<br/>Computing.</li> <li>Use Ardiuno App on iPads for<br/>data logging.</li> </ul> | Coding<br>Programming: Repetition in<br>Shapes<br>1. To identify that<br>accuracy in<br>programming is<br>important<br>2. To create a<br>programme in a text<br>based language<br>3. To explain what<br>'repeat' means<br>4. To modify a count-<br>controlled loop to<br>produce a given<br>outcome<br>5. To decompose into<br>small steps<br>6. To create a program<br>that uses count-<br>controlled loops to<br>produce a given<br>outcome<br>Planning from Teach<br>Computing. | Coding: Physical C<br>https://edu.sphero.<br>ory<br>Learning Objective<br>1. I can define an<br>including if/the<br>2. I can create ar<br>program. |

|                                                                            | Internet Safety                                                                                                    |
|----------------------------------------------------------------------------|----------------------------------------------------------------------------------------------------|
| Coding Sphero Block                                                        | Creating Media<br>Creating Videos: Chapter 5:<br>Documentaries<br>You'll be able to:                                                                                                    |
| es:<br>nd use conditionals,<br>en/else statements.<br>and execute a Blocks | <ol> <li>Use your camera's<br/>manual controls to<br/>change focus and<br/>exposure.</li> <li>Set up and record<br/>an interview.</li> <li>Put together a rough<br/>edit of your story<br/>with transitions and<br/>titles.</li> </ol> |
|                                                                            | Everyone Can Create Video<br>Apple Education<br>https://books.apple.com/g<br>b/book/everyone-can-<br>create-video/id1440214280                                                                                                    |
|                                                                            |                                                                                                    |
|                                                                            |                                                                                                    |
|                                                                            |                                                                                                    |

| Y5 | Internet Safety                                                                                                    | Internet Safety                                                                                                    | Internet Safety                                                                                                    | Internet Safety                                                                                             | Internet Safety                                                                                                    |
|----|----------------------------------------------------------------------------------------------------|----------------------------------------------------------------------------------------------------|----------------------------------------------------------------------------------------------------|----------------------------------------------------------------------------------------------------|----------------------------------------------------------------------------------------------------|
|    | <ul> <li>Computing systems and networks <ul> <li>sharing information</li> </ul> </li> <li>1. To explain that computers can be connected together to form systems</li> <li>2. To recognise the role of computer systems in our lives</li> <li>3. To experiment with search engines</li> <li>4. To describe how search engines select results</li> <li>5. To explain how search engines are ranked</li> <li>6. To recognise why the order of results is important and to whom</li> </ul> Planning from Teach Computing. | Creating Media<br>Creating Videos: Chapter 7: Special<br>Effects<br>You'll be able to:<br>1. Create trick effects using<br>simple edits.<br>2. Adjust the colour of clips to<br>create custom looks.<br>3. Use green-screen effects<br>Everyone Can Create Video<br>Apple Education<br>https://books.apple.com/gb/book/e<br>veryone-can-create-<br>video/id1440214280<br>This material may be protected by<br>copyright.<br>OR<br>Creating Media<br>Digital Imagery: Photography<br>Chapter 6 – Photo Journalism<br>You'll be able to:<br>1. Tell a story with a series of<br>photos.<br>2. Rearrange and add<br>transitions to slides.<br>3. Layer text on top of photos in<br>Keynote<br>Everyone Can Create Photo<br>Apple Education<br>https://books.apple.com/gb/book/e<br>veryone-can-<br>createphoto/id1440211371<br>This material may be protected by<br>copyright. | <ul> <li>Data and Information – Flat File<br/>Databases</li> <li>1. To use a form to record<br/>information</li> <li>2. To compare paper and<br/>computer databases</li> <li>3. To outlien how to answer<br/>questions by grouping<br/>and sorting data</li> <li>4. To explain that tools can<br/>be used to select<br/>specific data</li> <li>5. To explain that computer<br/>programmes can be<br/>used to compare data<br/>visually</li> <li>6. To use real world data<br/>bases to answer<br/>questions</li> <li>Planning from Teach<br/>Computing.</li> <li>To teach using 'Numbers' App.</li> </ul> | Everyone Can Code Puzzles<br>https://books.apple.com/gb/b<br>ook/everyone-can-code-<br>puzzles/id1481279489 | Creating Media<br>Sound: Garage Bar<br>Chords and Melody<br>You'll be able to:<br>1. Understand<br>structures a<br>2. Play and re<br>melodies us<br>Instruments.<br>3. Layer multip<br>drums to create<br>Apple Education<br>https://books.apple<br>eryone-can-create<br>music/id144020305<br>This material may b<br>copyright. |

## and Chapter 3 ody

- nd basic chord s and progressions. record chords and using Touch nts. Itiple instruments with
- create full songs.
- reate Music
- ple.com/gb/book/ev ate-050 y be protected by

## Internet Safety

## Coding: Physical Coding Sphero Block 3

https://edu.sphero.com/cwi sts/category

## Learning Objectives:

- I can use a gyroscope to calculate rotational velocity.
- 2. I can learn what absolute value is.
- 3. I can create and execute a Block program.

|  | Internet Safety                | Internet Safety                              | Internet Safety                  | Internet Safety              | Internet Safety                      | Internet Safety           |
|--|--------------------------------|----------------------------------------------|----------------------------------|------------------------------|--------------------------------------|---------------------------|
|  | Computing Systems and Networks | Creating Media                               | Data and Information – Flat File | Everyone Can Code            | Creating Media                       | Coding: Physical Coding   |
|  | – Communication                | <b>Creating Videos: Chapter 8 Short Film</b> | Databases                        | Adventures <b>Adventures</b> | Digital Imagery: Photography Chapter | Sphero Block 4            |
|  | 1. To explain the importance   | Production                                   | 1. To create a data set in a     |                              | 7 – Animated Gifs.                   |                           |
|  | of internet addresses          |                                              | spreadsheet                      | https://books.apple.com/gb/b |                                      | https://edu.sphero.com/cv |
|  | 2. To recognise how data is    | You'll be able to:                           | 2. To build a data set in a      | ook/everyone-can-code-       | You'll be able to:                   | sts/category              |
|  | transferred across the         | 1. Write a story in screenplay               | spreadsheet                      | adventures/id1540864952      | 1. Change the appearance of a        | _                         |
|  | internet                       | sepformat.                                   | 3. To explain that formulas      |                              | photo over time using Keynote        | Learning Objectives:      |
|  | 3. To explain how sharing      | 2. Design a floor plan for                   | can be used to produce           |                              | transitions.                         | 1. I can create code      |
|  | information can help           | camera placement.                            | calculated data                  |                              | 2. Make a stop-motion                | from pseudocode.          |
|  | people to work together        | 3. Add and control audio and                 | 4. To apply formulas to          |                              | animation.                           | 2. I can define and us    |
|  | 4. To evaluate different ways  | sepsound effects in iMovie.                  | data                             |                              | 3. Add motion to a photo.            | variables,                |
|  | of working together online     |                                              | 5. To create a spreadsheet       |                              |                                      | conditionals, loops,      |
|  | 5. To recognise how we         | Everyone Can Create Video                    | to plan an event                 |                              | Everyone Can Create Photo            | random within             |
|  | communicate using              | Apple Education                              | 6. To choose suitable ways       |                              | Apple Education                      | bounds, and data          |
|  | technology                     | https://books.apple.com/gb/book/e            | to present data                  |                              | https://books.apple.com/gb/book/ev   | types.                    |
|  | 6. To evaluate different       | veryone-can-create-                          |                                  |                              | eryone-can-                          | 3. I can create and       |
|  | methods of online              | video/id1440214280                           | Planning from Teach              |                              | createphoto/id1440211371             | execute a Blocks          |
|  | communication                  |                                              | Computing.                       |                              |                                      | program.                  |
|  |                                |                                              | To teach using 'Numbers' App.    |                              |                                      |                           |
|  | Planning from Teach Computing. |                                              |                                  |                              |                                      |                           |